**FORWARD TO: Newport News Shipbuilding** 

**\*See Instruction for NNS Routing\* 4101 Washington Avenue**

**(REFER TO INSTRUCTIONS ON REVERSE SIDE)**

NN9883 (REV 1) REF. SSP-E-1034

# **Newport News, VA 23607-2770 VENDOR PROCEDURE APPROVAL REQUEST 1. Supplier VPAR Number: 2. SUPPLIER NAME AND MAILING ADDRESS 3. COMMODITY OR PART NAME IDENTIFIED IN THE PO 4. NNS Notification Number: 7. MATERIAL CONTROL LEVEL (MCL) INDENTIFIED IN THE PO SELECT ONE**: **5. PAGE OF 6. VPAR DATE 8. HULL 9. VENDOR REQ'D DATE 10. PO/VERSION NO. PO ITEM NO. 11. AFFECTED QTY. 12. MATERIAL NUMBER 13. RESPONSIBILITY 14. MATERIAL LOCATION 15. DRAWING NUMBER 16. DRAWING REVISION 17. DWG PART / PC NO. 18. VALUE OF PART SUBMITTED 20. REASON FOR REQUEST**  $\Box$  VENDOR DRAWINGS  $\Box$  TEST REPORTS  $\Box$  VENDOR TECH MANUALS **OTHER 22. DESCRIPTION: DATE \_\_\_\_\_\_\_\_\_\_ DATE \_\_\_\_\_\_\_\_\_\_ 25. REPORTED BY: SIGNATURE PHONE # VENDOR: PLEASE DO NOT WRITE BELOW THIS LINE 26. BUYER 27. PHONE # 28. DATE RECIEVED 29. DISPOSITION: (LIMIT TO INSTRUCTIONS TO VENDOR) APPROVED\* DISAPPROVED\* CONDITIONALLY APPROVED\* BELOW SPACE IS FOR FINAL DISPOSITION AUTHORIZATION USE ONLY NOT REQUIRED\* E ADDITIONAL INFO - VDR ACTION\* APPROVALS (N/A IF NOT APPLICABLE)**  30. ENG RESOLVED BY: DATE 34. ENG APPROVED BY: DATE 32. SUPSHIP: DATE 33. SUPSHIP-CONTRACT OFFICER DATE 34. QUALITY DATE **35. DISPOSITION SENT TO SUPPLIER COMPANY NAME ADDRESS CITY, STATE & ZIP CODE FAX NUMBER SUPPLIER ID** \_\_\_\_\_\_\_\_\_\_\_\_\_\_\_\_\_\_\_\_\_\_\_\_\_ **21. VENDOR PROCEDURES SELECT ONE: CERTIFICATES OF COMPLIANCE NEW PROCEDURE X-RAY APPROVAL 1ST PCS. EXTENDED PROCEDURE X-RAY PRODUCTION 19. DEFECT CODES 23. RECOMMENDED DISPOSITON: 24. IF APPROVED, IF APPROVED, DELIVERY WILL BE: IF DISAPPROVED, DELIVERY WILL BE: BY: DATE STD-T NNS WELD PROCEDURES<br>
ENDOR PROCEDURES<br>
SELECT O<br>
WELD PROCEDURE**

 $\bar{z}$ 

**\*Any impact to price or delivery necessitated by the disposition of this VPAR must be negotiated with the appropriate NNS/EB Sourcing Representative. Such changes may then be authorized only through an official NNS Purchase Order modification.**

# **INSTRUCTIONS TO VENDOR**

**A PROPERLY APPROVED VENDOR PROCEDURE APPROVAL REQUEST (VPAR) OR A SUPPLEMENT TO A PURCHASE ORDER ARE THE ONLY DOCUMENTS WHICH ARE AUTHORIZED TO CLEAR CODED NOTE LIABILITIES INVOLVING NEWPORT NEWS SHIPBUILDING COMPANY PURCHASE ORDERS.** 

**TO FACILITATE THE PREPARATION OF THE FORM, A BRIEF DESCRIPTION APPEARS BELOW INDICATING THE INFORMATION REQUIRED TO BE ENTERED IN THE APPROPRIATE BLOCK.** 

**IF MULTIPLE PAGES ARE REQUIRED, LINK ADDITIONAL PAGES BY NUMBER TO THE FIRST PAGE. FOR VENDOR PROCEDURE APPROVAL REQUESTS THAT INCLUDE MULTIPLE PO LINE ITEMS, USE THE CONTINUATION SHEET (LINK AS MANY CONTINUATION SHEETS AS NECESSARY).** 

#### **BLOCK # ENTRY**

- **1. REFER TO THIS NUMBER ON ANY INQUIRY, RECORD THIS NUMBER ON THE PACKING LIST PRIOR TO SHIPPING.**
- 2. ENTER YOUR FULL MAILING ADDRESS, INCLUDING SUPPLIER ID, NAME AND FAX NUMBER OF ANYONE TO WHOM THE RETURNED VPAR SHOULD BE **SENT.**
- **3. A GENERAL DESCRIPTION OF THE COMMODITY OR PART NAME THAT APPEARS ON THE PURCHASE ORDER.**
- 4. NUMBER ASSIGNED BY NEWPORT NEWS UPON INITIAL RECEIPT OF VPAR. WHEN RESUBMITTING, VENDOR IS REQUIRED TO REFERENCE THIS NUMBER.
- **5. SHOW THE NUMBER OF THE FIRST PAGE AND ALSO THE TOTAL NUMBER OF PAGES INVOLVED.**
- **6. THE DATE THE ENTRIES ARE BEING MADE.**
- **7. SELECT THE MATERIAL CONTROL LEVEL (MCL) OF THE ITEM AS IDENTIFIED IN THE PO/ITEM NO.**
- **8. PROVIDE THE HULL/CONTRACT NUMBER IDENTIFIED FOR THE PO/ITEM NO.**
- **9. GIVE DATE RESPONSE TO THE VPAR IS REQUIRED BY IN ORDER TO AVOID DELAY OF DELIVERY.**
- **10. ENTER THE PURCHASE ORDER NUMBER, VERSION NUMBER AND THE ITEM NUMBER THAT IS AFFECTED BY THIS REQUEST.**
- **11. QUANTITY OF PIECES AFFECTED BY VPAR (NOT QUANTITY ORDERED).**
- **12. NEWPORT NEWS SHIPBUILDING PART NUMBER AS INDICATED IN THE PURCHASE ORDER.**
- **13. VENDOR OR NEWPORT NEWS SHIPBUILDING (NNS).**
- **14. INDICATE WHERE MATERIAL IS PHYSICALLY LOCATED (I.E., YOUR PLANT, SUBCONTRACTOR'S PLANT SHIPPED, ETC.).**
- 15. INDICATE THE DRAWING NUMBER(S) INVOKED BY THE PURCHASE ORDER OR SUPPLEMENT PERTINENT TO THE ITEM(S) REFERRED TO IN THE VPAR.
- **16. REVISION OF THE DRAWING NUMBER MADE APPLICABLE BY THE PURCASE ORDER OR LATEST PURCHASE ORDER SUPPLEMENT.**
- **17. THE PIECE MARK OR PART NUMBER GIVEN ON THE DRAWING TO THE ITEM REFERRED TO IN THE VPAR.**
- **18. INDICATE THE VALUE OF THE PART SUBMITTED FOR DISPOSITION.**
- **19. CHECK APPROPRIATE DEFECT CODE.**
- **20. CHECK APPROPRIATE BLOCK WITH DRAWINGS, SPECIFICATIONS OR PURCHASE ORDER INVOKED REQUIREMENTS.**
- **21. CHECK APPLICABLE VENDOR PROCEDURE FROM DROPDOWN LIST.**
- **22. DESCRIBE THE SPECIFIC ITEM BEING SUBMITTED IN DETAIL.**
- **23. INDICATE THE RECOMMENDED DISPOSITION.**
- **24. INDICATE THE DELIVERY IMPACT IF NEWPORT NEWS DOES / DOES NOT GRANT ACCEPTANCE OF THE REQUEST.**
- **25. GIVE NAME OF PERSON TO CONTACT IN CASE OF ANY QUESTIONS REGARDING VPAR.**

o

## **INSTRUCTIONS ON ROUTING TO NNS**

**REFER TO THE PURCHASE ORDER CODED NOTE V1010 (Non-Nuclear Carrier and Nuclear). TO BE COMPLETED BY PERSONNEL PROCESSING, REVIEWING OR APROVING THIS VPAR.** 

#### **BLOCK # ENTRY**

- **4 . ENTER NOTIFICATION NUMBER.**
- **26.-28. ENTER REQUIRED INFORMATION.**
- **29. THE APPROPRIATE DISPOSITION BLOCK AND ENTER FINAL DISPOSITION TEXT. MARK VPAR AND VENDOR MATERIAL.**
- **30.-34. MARK AS APPLICABLE.**
- **35. INDICATE DATE COMPLETED AND VPAR SENT TO SUPPLIER.**

## **VPAR Continuation Sheet**

#### **Requirements for Utilizing this Continuation Sheet:**

- The problem/issue must be the same for all Line Items included in the VPAR.
- Only applicable if all Line items/ have a Material Control Level of "STD"or "NA".
- Ensure that all Line Items involved are for the same NNS End Use (i.e. same Contract/Hull).
- 
- Contact your Purchasing Agent for approval prior to submission.<br>• NNS Planning & Scheduling Personnel Complete Block 4 of this • NNS Planning & Scheduling Personnel Complete Block **4** of this Continuation Sheet.
- 

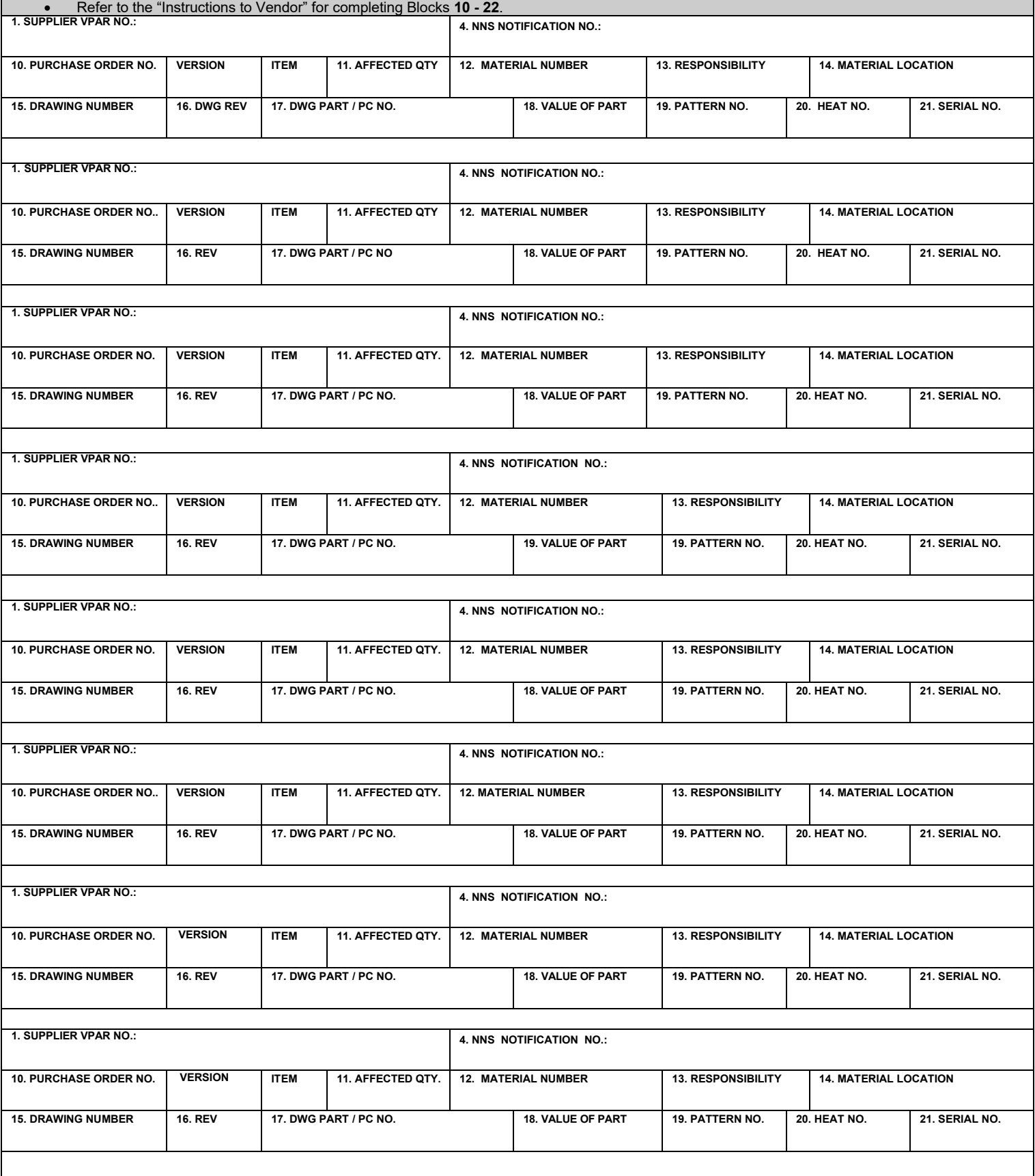